## $SQL$  PDF

https://www.100test.com/kao\_ti2020/284/2021\_2022\_SQL\_E6\_94\_ B9\_E5\_8F\_98\_E7\_c97\_284244.htm SQL Server

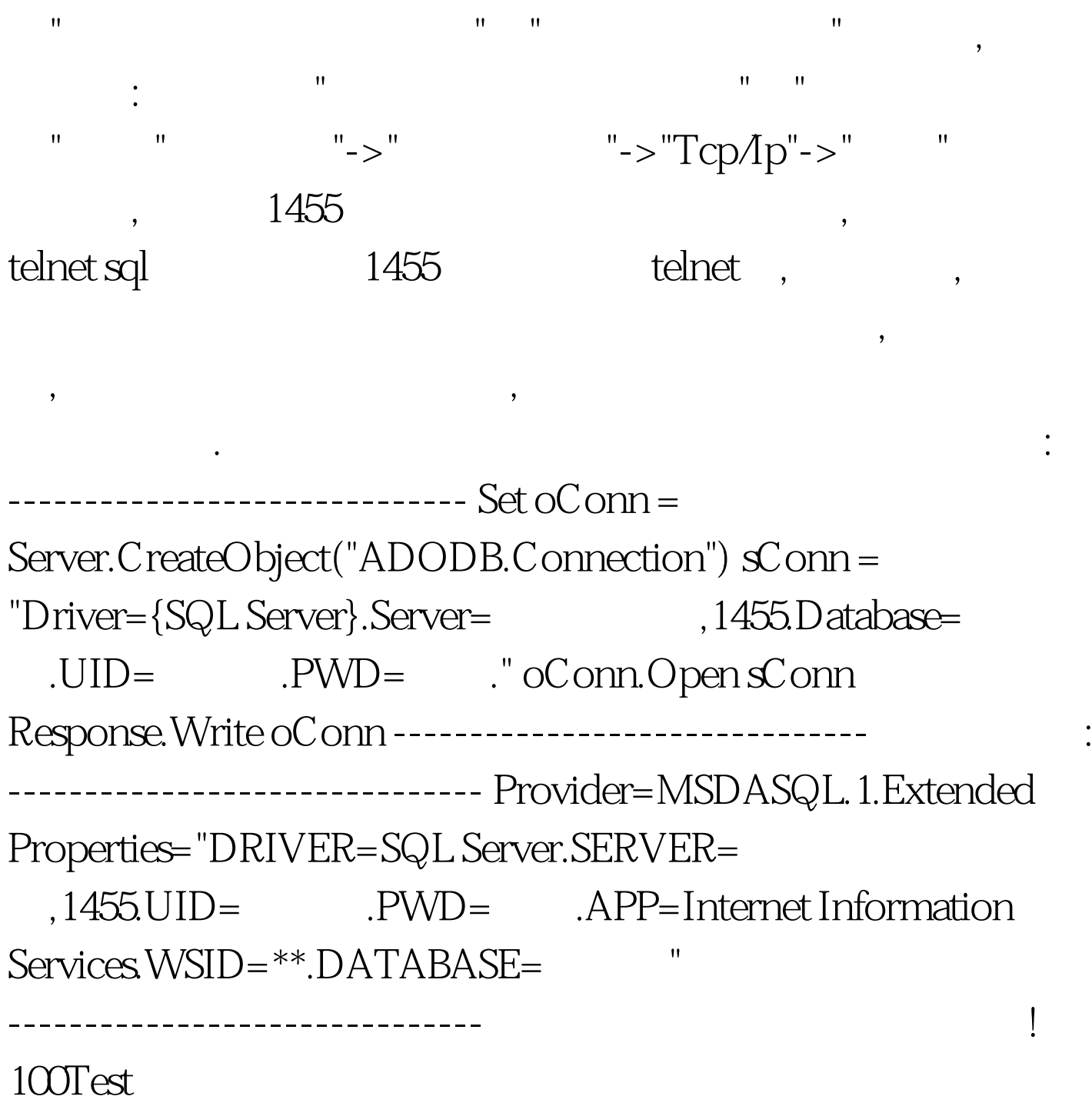

www.100test.com